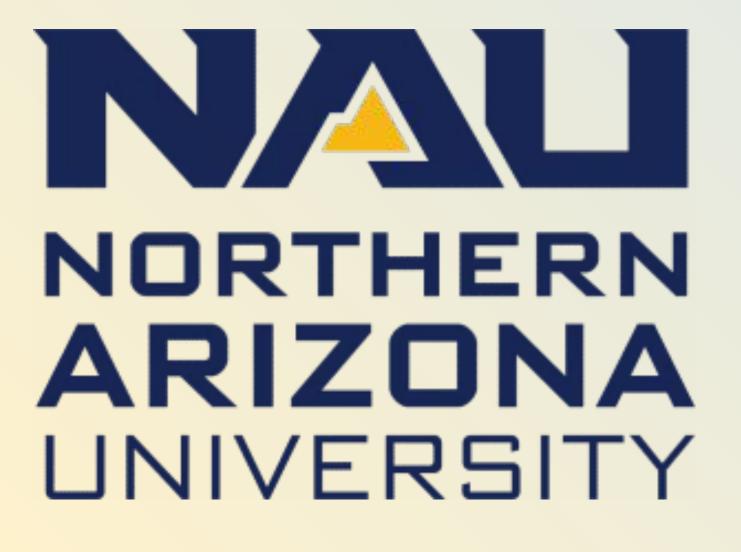

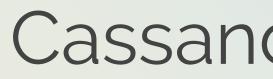

### **Overview**

Flagstaff is a beautiful place to live but as a college town and tourist destination, more travelers and students means individuals feel less personal responsibility for taking care of our home. In order to have healthy and resourceful communities we need to cultivate a culture of sustainability.

## Problems

NAU strives to be green and sustainable, but as its population increases so does litter and basic maintenance problems. Our sponsors rely on an outdated, unintuitive, and an underutilized website where students can report the litter and maintenance problems they notice on campus.

## Solution

Our team has created a mobile application and administrative website to work in conjunction. Our app is a portable and intuitive replacement for NAU's current website, and the website allows campus employees to take control of how their campus is viewed and interacted with on the application.

Our mobile application will:

- Display a map of campus with colorized zones
- Allow users to make quick reports of problems that require staff attention, and full, detailed reports with a description and photo attached
- View markers denoting campus resources

Our administrative website will:

- Allow employees to draw custom zones and place custom markers on campus map
- View application reports as checkable tasks
- View application traffic and task data

## Outcomes

This software is a modern and portable solution for NAU as it provides easier task management for maintenance employees and boosts visibility of resources for students. Our software will facilitate community engagement at NAU by creating a culture of sustainability and enable us to take responsibility for the campus that many of us call home.

"Clean My Campus" Mobile Application & Web Portal Cassandra Graham, Chase Mosteller, Jennie Ryckman, and Justin Shaner Mentor: Ana Paula Chaves Steinmacher SICCS, Northern Arizona University, Flagstaff, AZ 86011

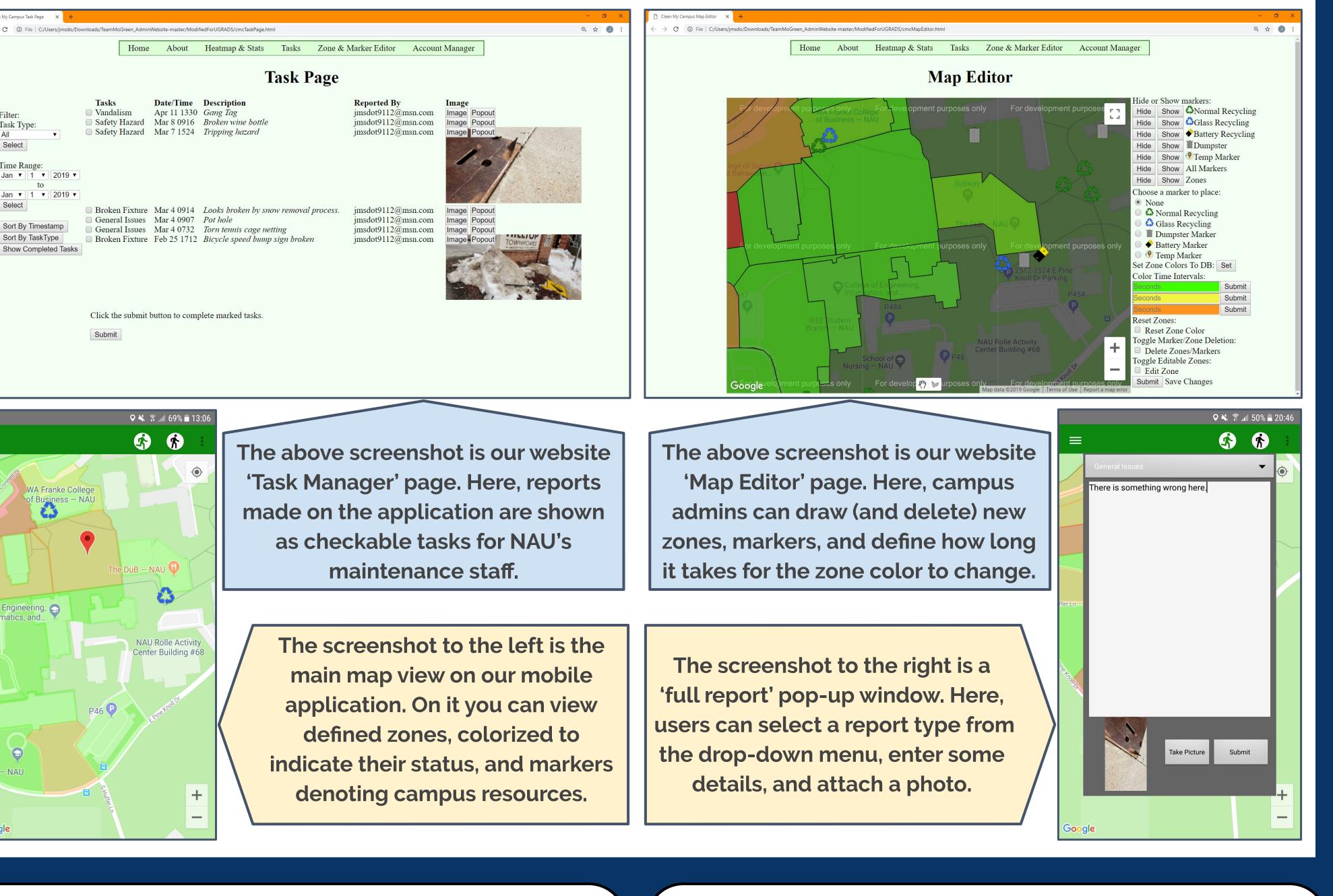

## **Module Interaction**

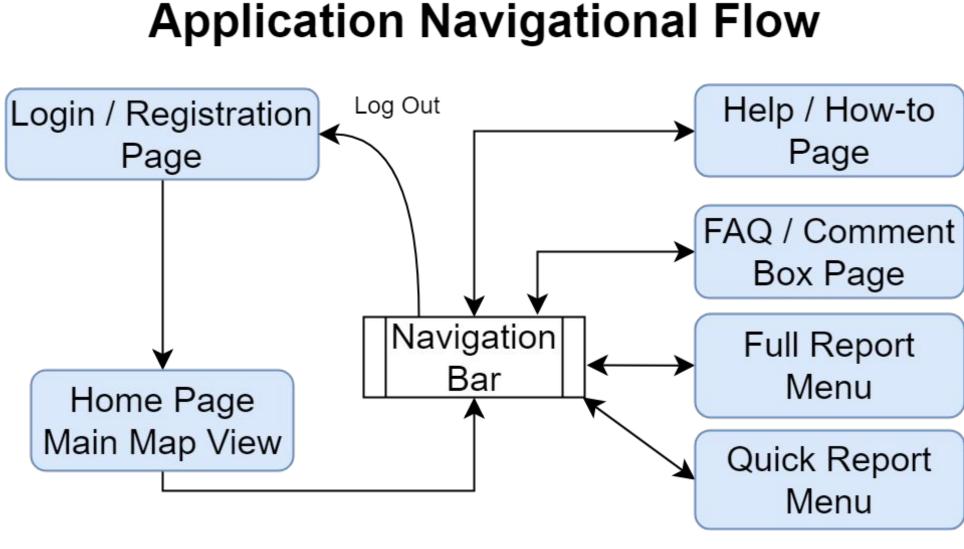

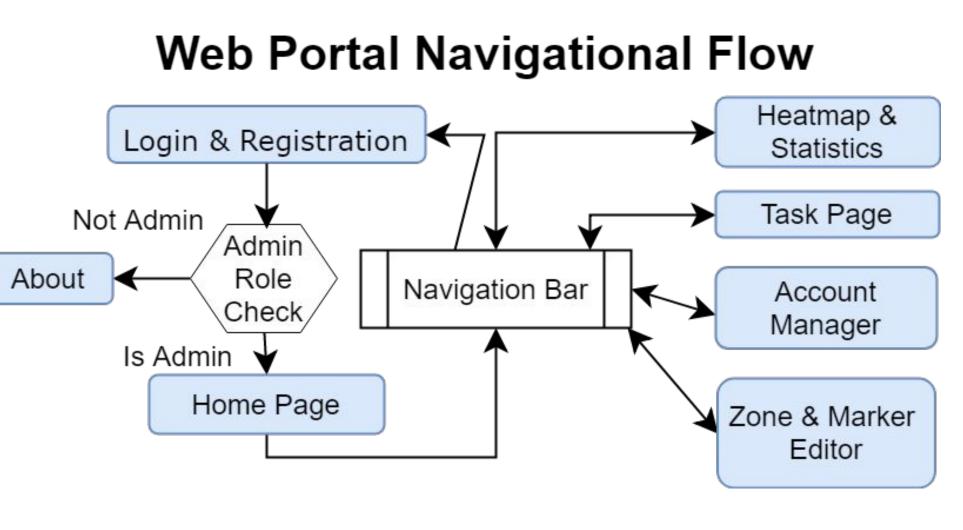

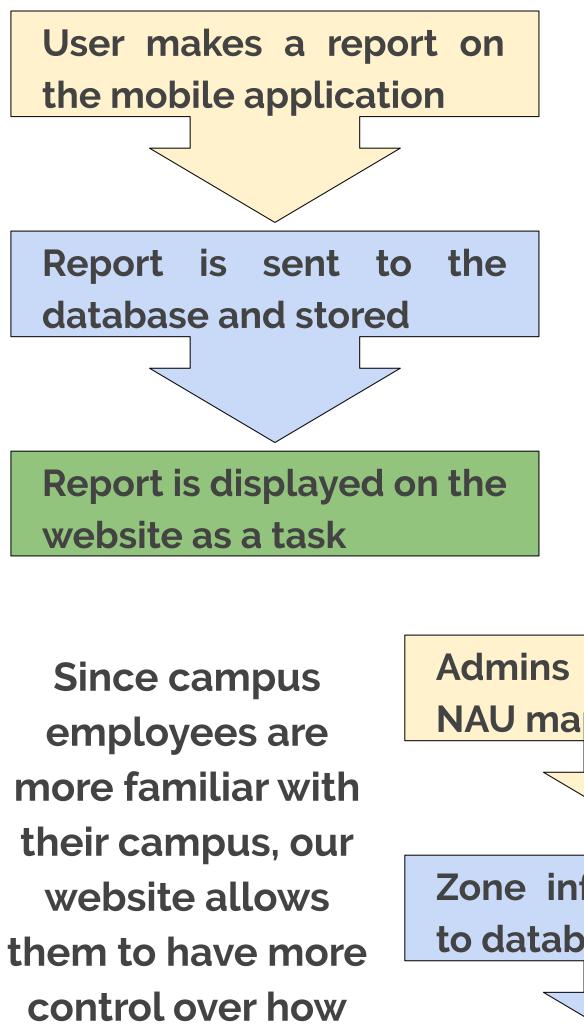

## **Architectural Flow**

the application is used.

Data is stored and displayed between the mobile application and administrative web portal.

Admins define zones on NAU map via website Zone information is sent to database and stored App displays zones from information stored

## **Future Work**

This project has numerous useful extensions. Some we did not have time to implement were:

- The ability for users to form teams on the application
- website

## Technologies

Our mobile application is written in Java using Android Studio. Our administrative web portal is written using HTML, CSS, and JavaScript. We use Firebase as our database and to host our website.

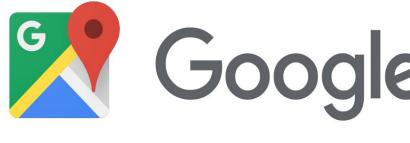

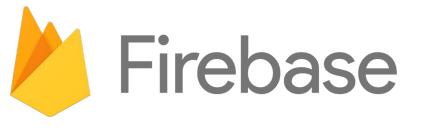

## **Sponsors**

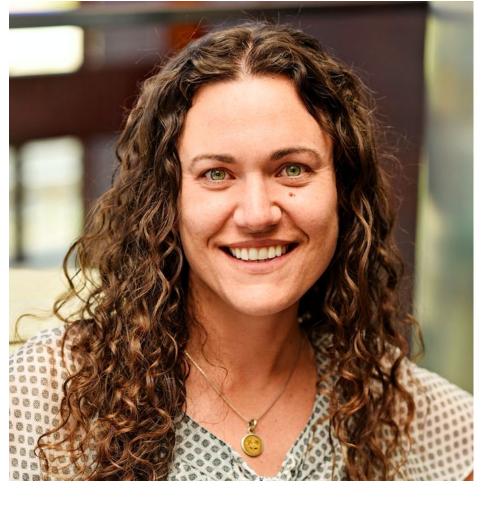

Ellen Vaughan is a former manager for NAU's Office of Sustainability.

## **Contact Us**

If you have any further questions, our team can be contacted at: **Cassandra Graha**ı **Chase Mostelle** Jennie Ryckma **Justin Shane** 

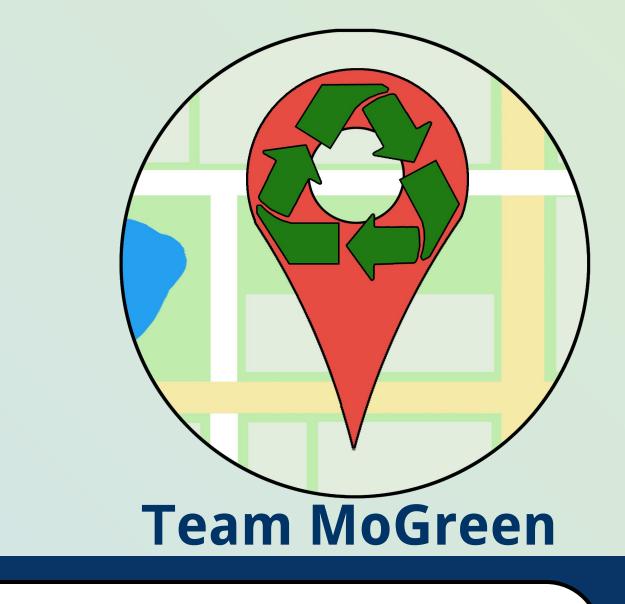

• Points accrual and high scoring system, with points attached to actions on the application

• In-depth data analysis and model generation on

# Google Maps Platform

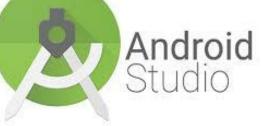

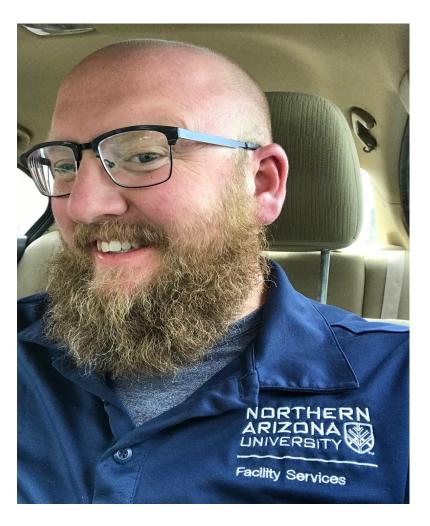

**Brock Brothers is a** supervisor for NAU's Moving & Recycling Department.

| m  | cassie@nau.edu |
|----|----------------|
| er | cbm97@nau.edu  |
| an | jtr93@nau.edu  |
| er | jms949@nau.edı |